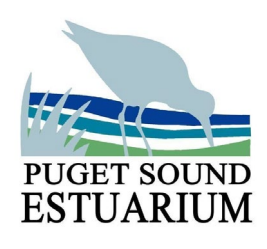

## **Ocean Acidification: A Bitter Future Answer Key**

Name: **Name: Name: Date: Date: Date: Date: Date: Date: Date: Date: Date: Date: Date: Date: Date: Date: Date: Date: Date: Date: Date: Date: Date: Date: Date: Date: Date:**

1. Find 6 items that are around you and put them on the scale where you think the item's pH range would be. Label neutral, acidic and basic.

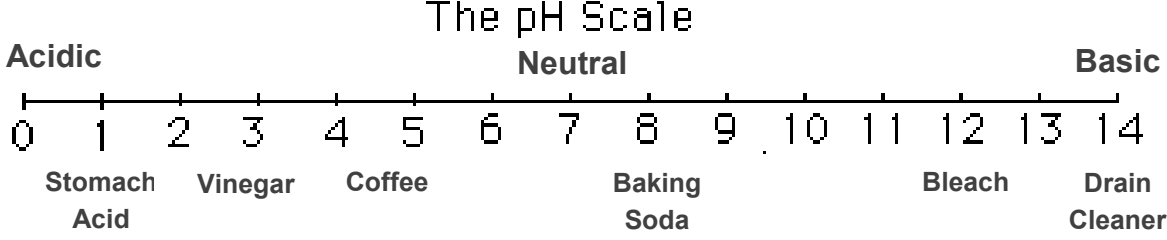

2. Fill out the following table while completing the Soda Stream Activity:

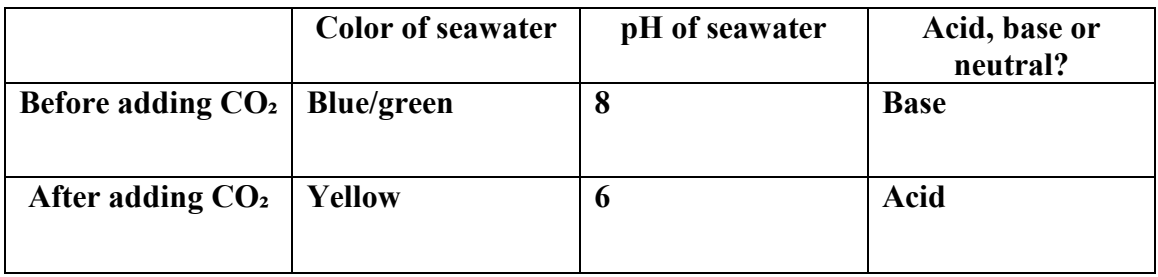

3. When you added carbon dioxide with the Soda Stream into your water, what happened?

## **The carbon dioxide mixed with the saltwater, changing the chemistry and causing the solution to become 100 times more acidic.**

4. What are some ways you can decrease your carbon footprint and help the marine life of our local estuary? List 3 examples and explain how these approaches will help decrease the excess production of carbon dioxide in our environment.

## **Carpool or take the bus – Less driving decreases the amount of CO2 put in the atmosphere from cars**

**Buy local – Less truck emissions since they do not have to travel far to the market Reduce, reuse, recycle – Less production of manufactured materials, less factory CO2**